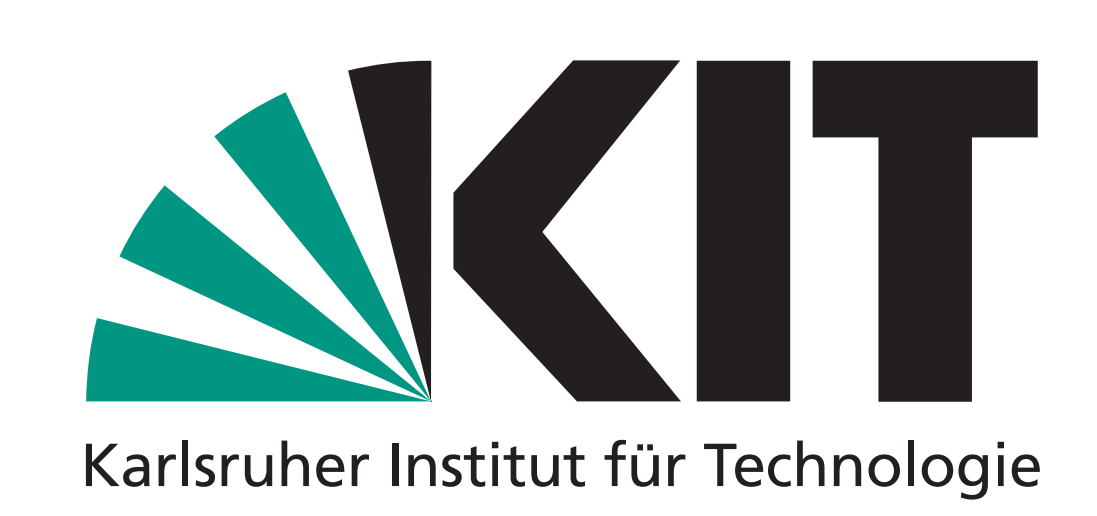

## **Institut für Mechanik**

Prof. Dr.-Ing. habil. Peter Betsch Prof. Dr.-Ing. habil. Thomas Seelig

# **Analyse des Schwingungsverhaltens eines Einfeldträgers unter beweglicher Belastung mittels Finite-Differenzen-Methode**

Felix Mols | Bachelor Arbeit (2021)

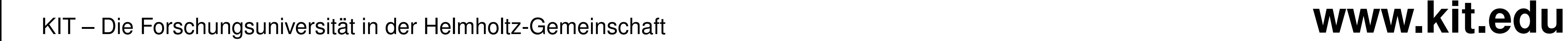

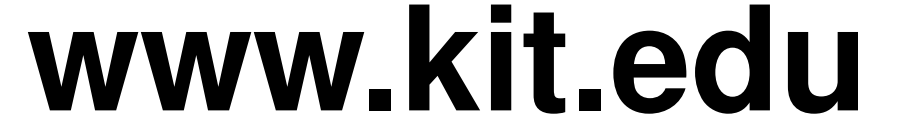

- Euler-Bernoulli-Balken ( $M' = Q$ ,  $\psi = -w'$ )
- **Viskose Dämpfung**  $F_D = 2\omega_b \rho A \ \dot{w}$
- Balkenmasse ≫ Trägheit der Belastung
- **PDGL aus Freischnitt am Balkenelement zur Beschreibung des** Problems (vgl. [\[2\]](#page-0-0))
- 
- Äußere Belastung mit Dirac'scher Stoßfunktion:

 $q(x, t) = \delta(x - ct)F_0$ 

Modellannahmen:

$$
EI\frac{\partial^4 w}{\partial x^4} + \rho A\frac{\partial^2 w}{\partial t^2} + 2\omega_b \rho A\frac{\partial w}{\partial t} = \delta(x - ct)F_0
$$

**Analytischer Lösungsansatz**

$$
w(x,t) = \frac{2}{L} \sum_{k=1}^{\infty} V_k(t) \sin\left(\frac{k\pi x}{L}\right)
$$

■ Vereinfachung zu gewöhnlicher DGL für  $V_k(t)$  (zeitliche Lsg.)  $\rho A \; \ddot{V}_k + 2\rho A \omega_b \; \dot{V}_k +$  $k^4 \pi^4$  $\frac{4\pi^4}{L^4}EI$   $V_k = F \sin\left(\frac{k\pi ct}{L}\right)$ *L*  $\setminus$ 

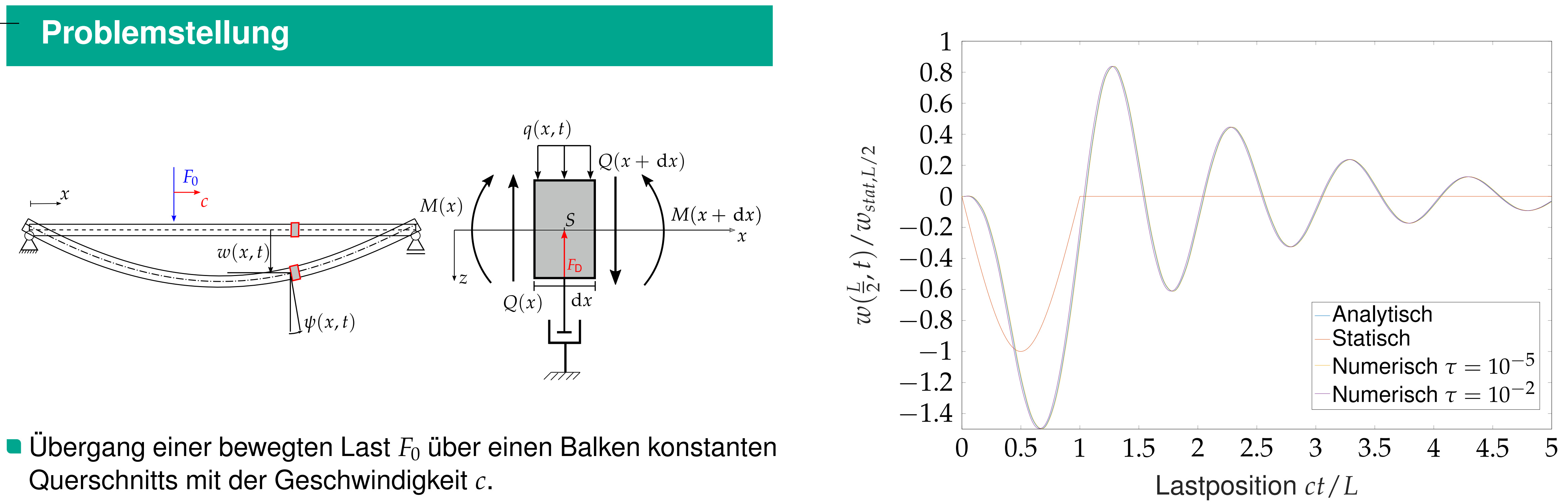

### **Numerischer Lösungsansatz**

Approximation der DGL mittels Finite-Differenzen-Methode und der impliziten Mittelpunktsregel. Dies liefert ein LGS für die Verschiebung **wi**+**<sup>1</sup>** und die Geschwindigkeit **vi**+**1**.

$$
\begin{aligned} \left(\frac{\tau^2}{4}K+M+\tau D\right)w_{i+1}&=\tau Mv_i+\left(M+\tau D-\frac{\tau^2}{4}K\right)w_i+\frac{\tau^2}{2}q_{i+\frac{1}{2}}\\ &\left(M+\tau D\right)v_{i+1}=Mv_i+\tau\left(q_{i+\frac{1}{2}}-K(w_{i+\frac{1}{2}})-Dv_i\right) \end{aligned}
$$

Die Abbildung zeigt ein beispielhaftes Amplitudenverhältnis  $w(\frac{L}{2})$ 2 , *t*)/*w*stat in Feldmitte, berechnet mit verschiedenen Verfahren. Zum Vergleich ist in rot die statische Antwort aufgetragen.

## **Anwendung auf eine Zugüberfahrt**

Durch Superposition der Einzellösungen lassen sich beliebige Folgen von Einzellasten darstellen, wie z.B. das Lastmodell HSLMA (oben) eines Schnellzuges [\[1](#page-0-1)].

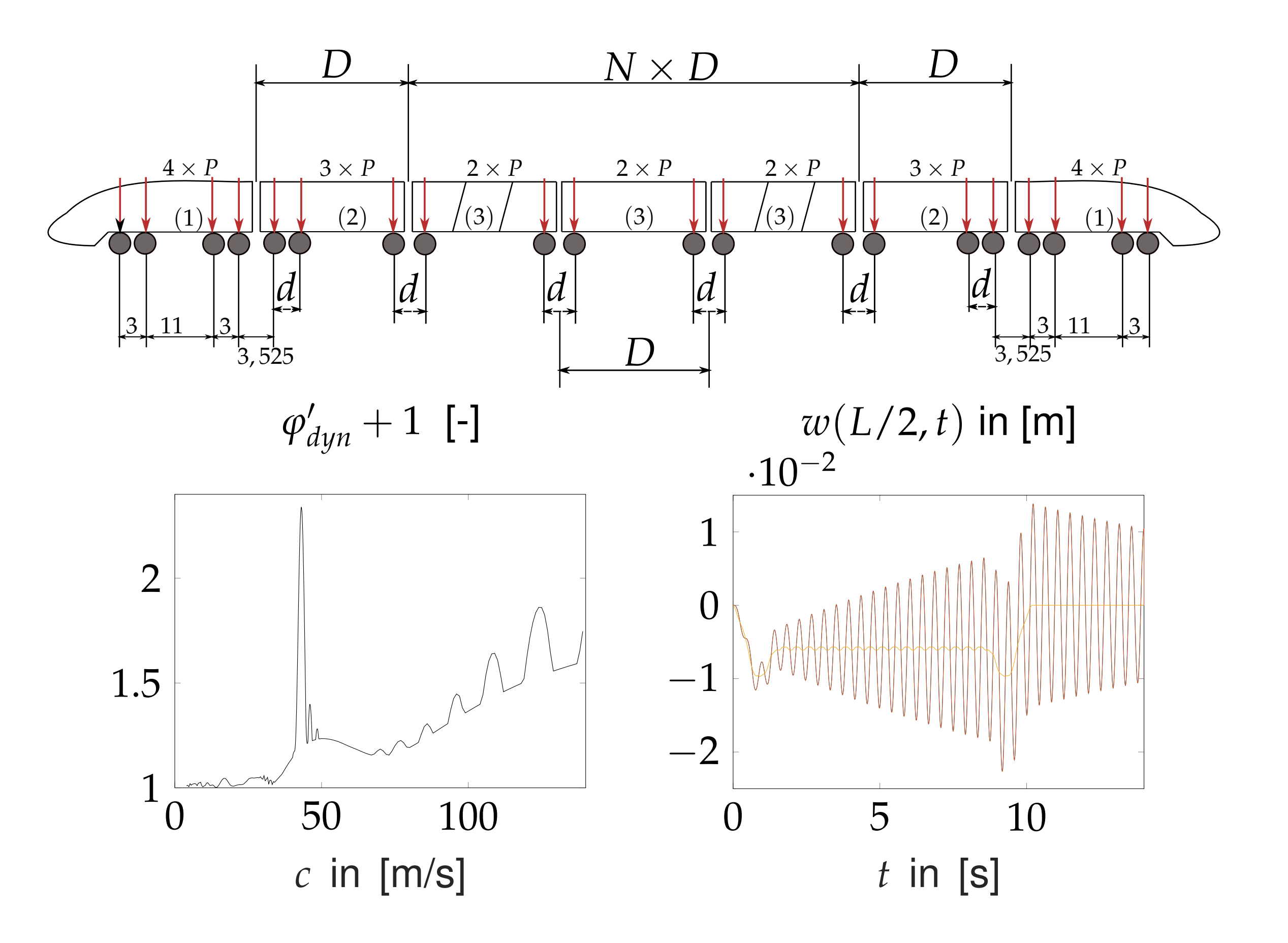

■ Räumliche Lsg. mit Sinusreihe (Eigenmoden)

Die Auswertung ist bspw. mit Diagrammen des dynamischen Zuwachses für verschiedene Geschwindigkeiten (links), der Tragwerksantwort in Feldmitte im Resonanzfall (rechts) oder der Beschleunigung möglich.

#### **Literatur**

- <span id="page-0-1"></span>[1] *DIN EN 1991-2:2010-12. Eurocode 1: Einwirkungen auf Tragwerke - Teil 2: Verkehrslasten auf Brücken*. Norm. 2010.
- <span id="page-0-0"></span>[2] FRÝBA, L. *Vibration of solids and structures under moving loads*. 3. Auflage. London: Thomas Telford, 1999.
- [3] GROSS, D., HAUGER, W. und WRIGGERS, P. *Technische Mechanik 4 : Hydromechanik, Elemente der Höheren Mechanik, Numerische Methoden*. 10. Aufl. 2018. SpringerLink. Berlin, Heidelberg: Springer Vieweg, 2018.